# LYCEE Jean Monnet, 6 rue Marcel Pagnol – 47510 Foulayronnes

#### Baccalauréat Professionnel Technicien d'Usinage  $TP N^{\circ}10$  TR CN FR CN TR cv FR cv Montage Modulaire Programmation Pupitre Haas

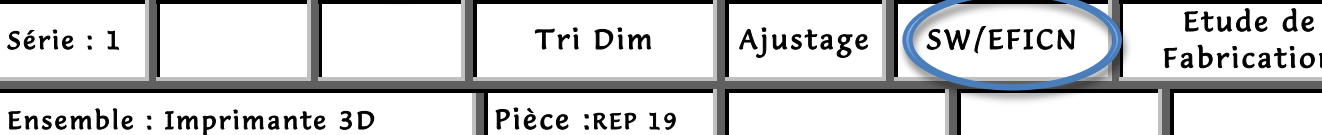

## Fiche « Activité élève »

Nom : ………………….Prénom : ………………… Date : ……………….

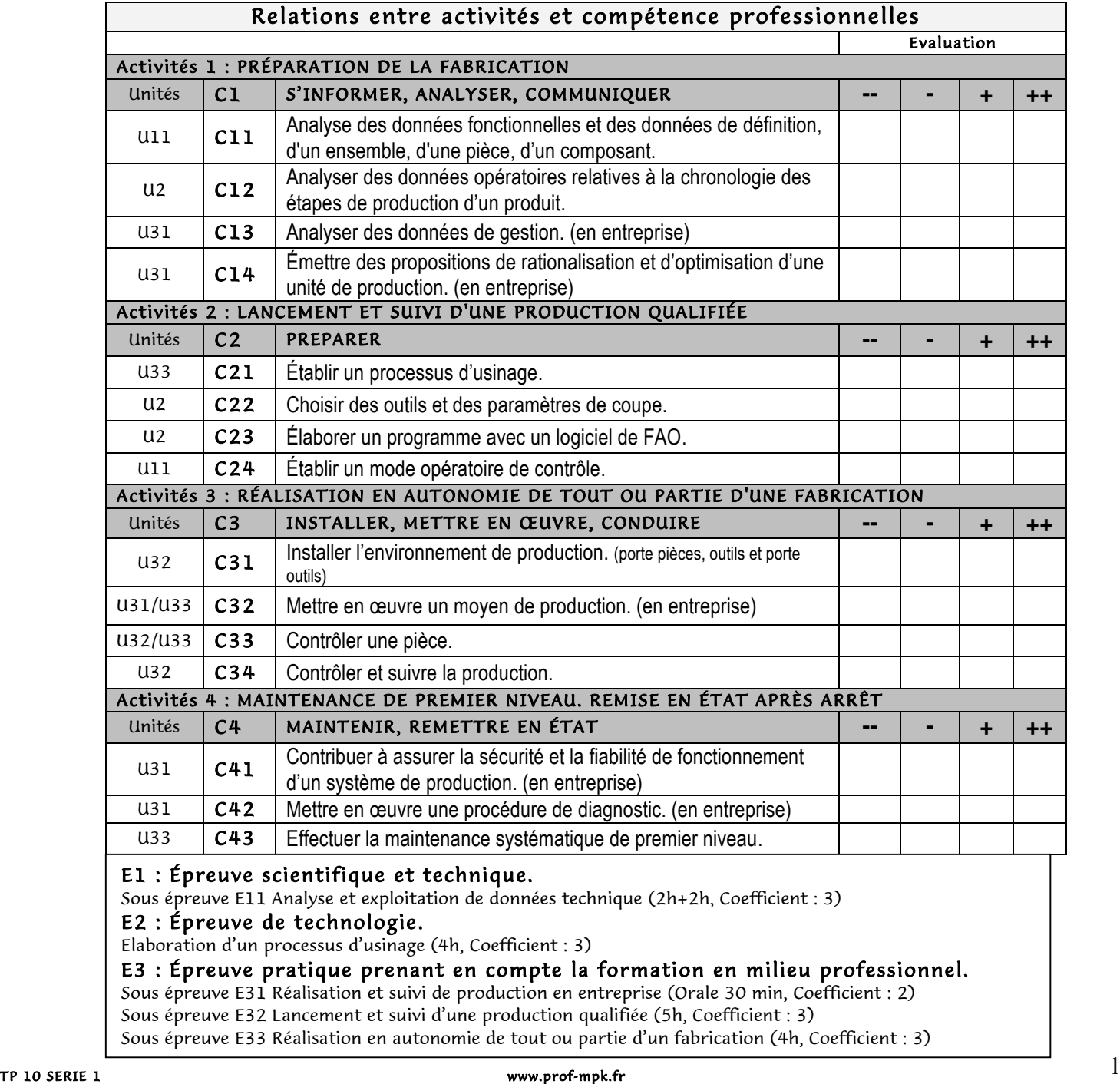

Fabrication

### LYCEE Jean Monnet, 6 rue Marcel Pagnol – 47510 Foulayronnes

#### Baccalauréat Professionnel Technicien d'Usinage

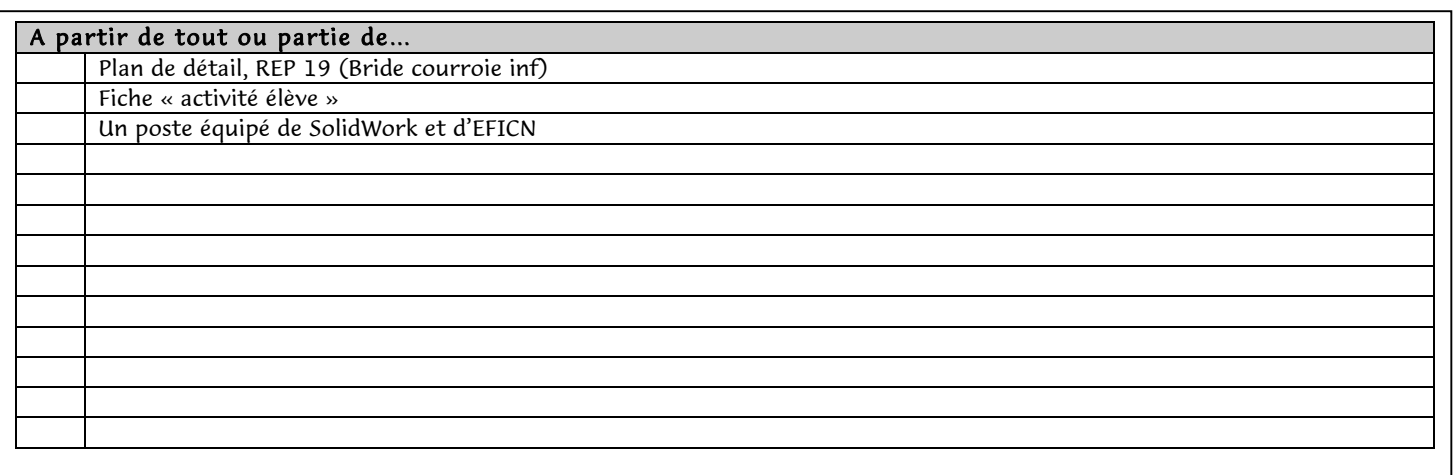

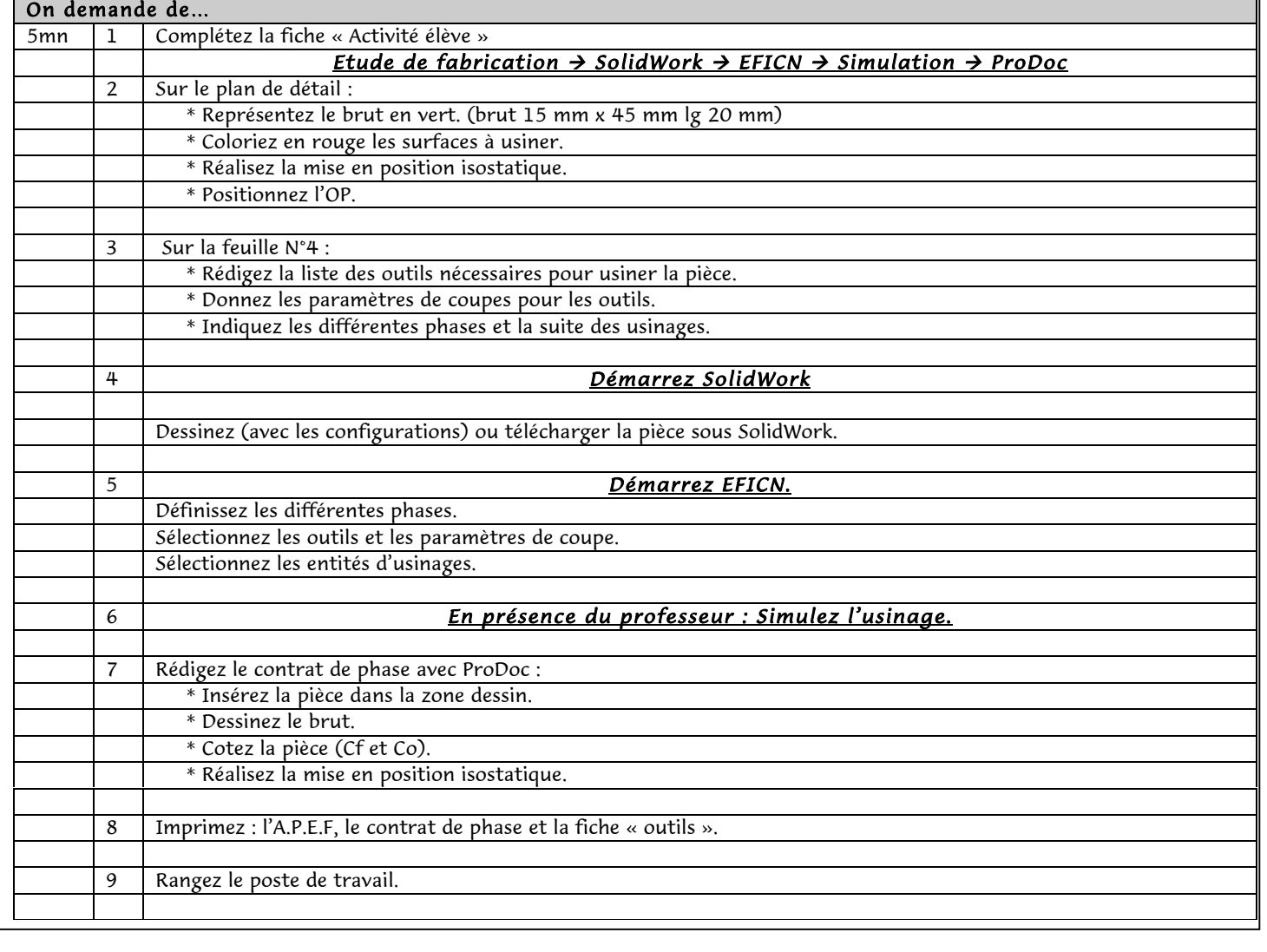

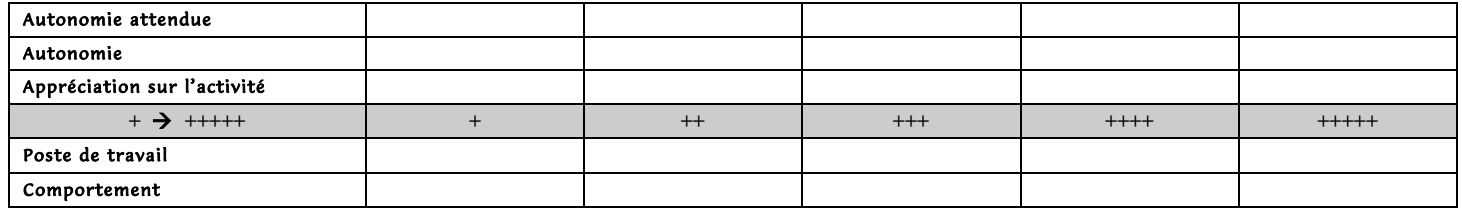

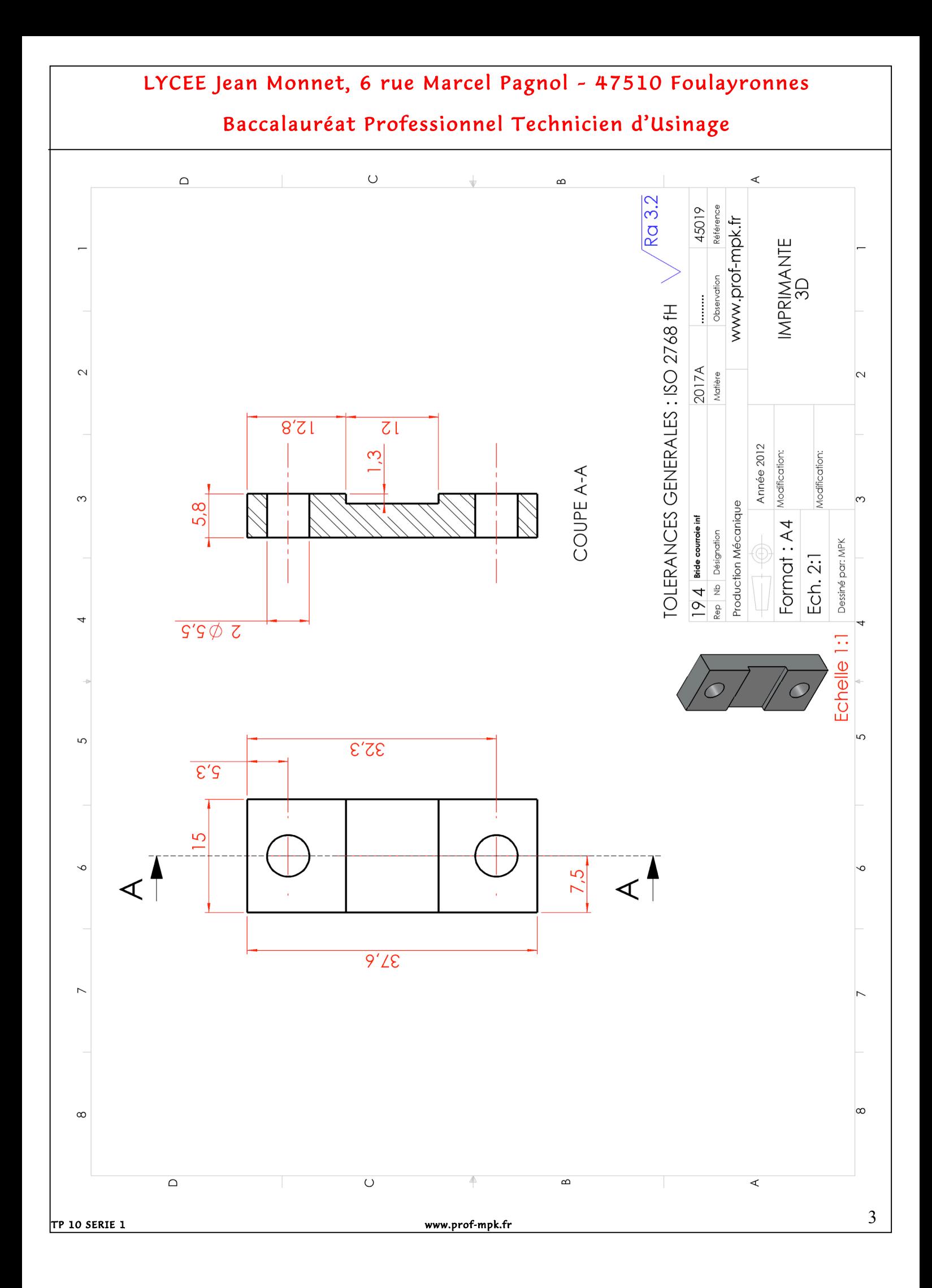

# LYCEE Jean Monnet, 6 rue Marcel Pagnol – 47510 Foulayronnes

#### Baccalauréat Professionnel Technicien d'Usinage